, tushu007.com

<<Photoshop CS5 >>

<<Photoshop CS5 >>

- 13 ISBN 9787030297280
- 10 ISBN 7030297288

出版时间:2011-1

页数:292

字数:415000

extended by PDF and the PDF

http://www.tushu007.com

 $,$  tushu007.com <<Photoshop CS5 >>  $\frac{1}{2}$ ,  $\frac{1}{2}$ , 键问题,采用"图一h标注+操作步骤"的全新写作方式,系统并全面地介绍了Photoshop图像处理的  $\alpha$  and  $\alpha$  and  $\alpha$  of  $\alpha$  and  $\alpha$  of  $\alpha$  of  $\alpha$  of  $\alpha$  of  $\alpha$ . Photoshop CS5

Photoshop CS5

Photoshop

 $,$  tushu007.com

## <<Photoshop CS5 >>

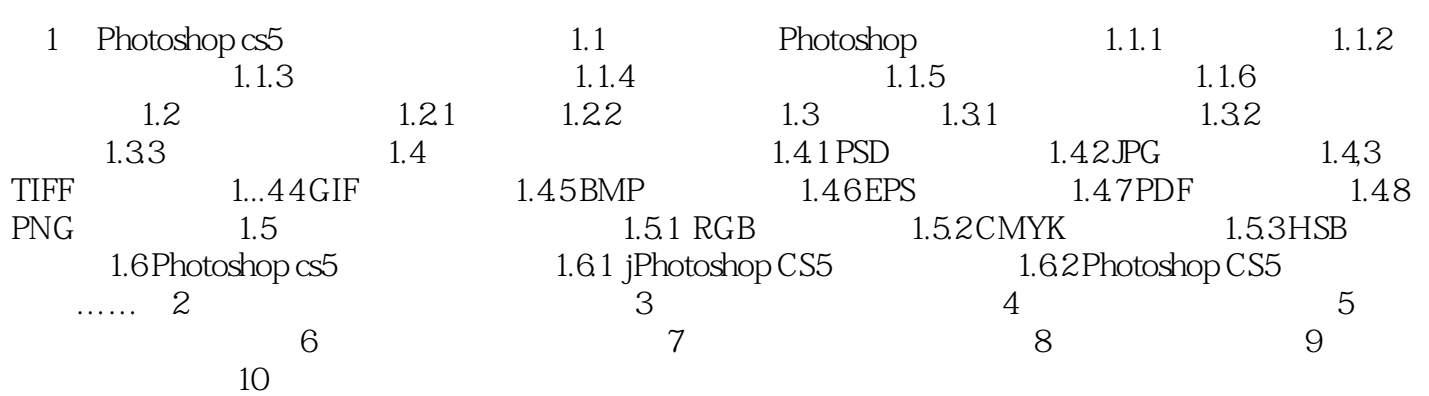

## $\le$  >> Photoshop CS5

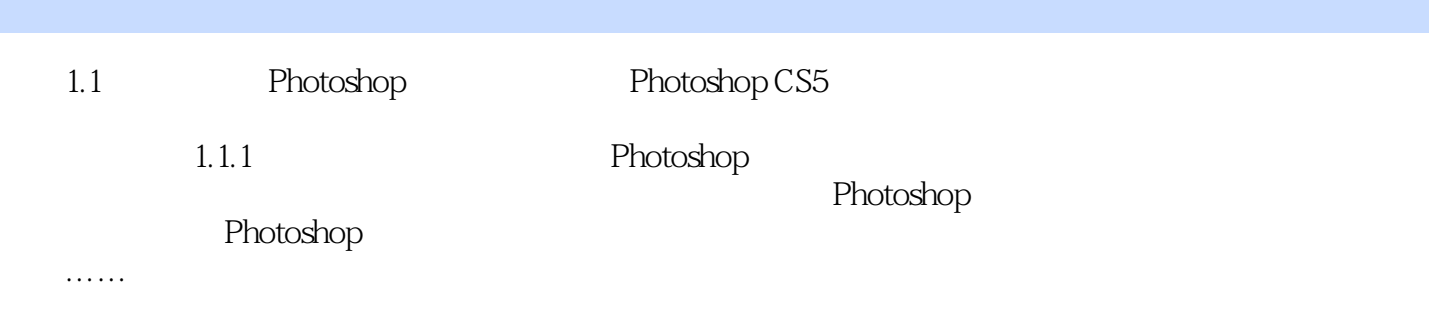

 $,$  tushu007.com

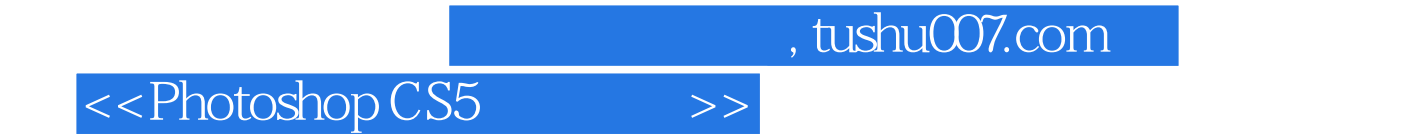

Photoshop

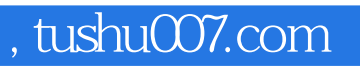

## <<Photoshop CS5 >>

本站所提供下载的PDF图书仅提供预览和简介,请支持正版图书。

更多资源请访问:http://www.tushu007.com